# <span id="page-0-0"></span>Package 'epivizrStandalone'

March 30, 2021

Title Run Epiviz Interactive Genomic Data Visualization App within R Version 1.18.0

Maintainer Hector Corrada Bravo <hcorrada@gmail.com>

Author Hector Corrada Bravo, Jayaram Kancherla

Description This package imports the epiviz visualization JavaScript app for genomic data interactive visualization. The 'epivizrServer' package is used to provide a web server running completely within R. This standalone version allows to browse arbitrary genomes through genome annotations provided by Bioconductor packages.

**Depends** R ( $>= 3.2.3$ ), epivizr ( $>= 2.3.6$ ), methods

License MIT + file LICENSE

#### LazyData true

Imports git2r, epivizrServer, GenomeInfoDb, BiocGenerics, GenomicFeatures, S4Vectors

Suggests testthat, knitr, rmarkdown, OrganismDbi (>= 1.13.9), Mus.musculus, Biobase, BiocStyle

RoxygenNote 6.0.1

VignetteBuilder knitr

biocViews Visualization, Infrastructure, GUI

NeedsCompilation no

git\_url https://git.bioconductor.org/packages/epivizrStandalone

git\_branch RELEASE\_3\_12

git\_last\_commit 3178098

git\_last\_commit\_date 2020-10-27

Date/Publication 2021-03-29

# R topics documented:

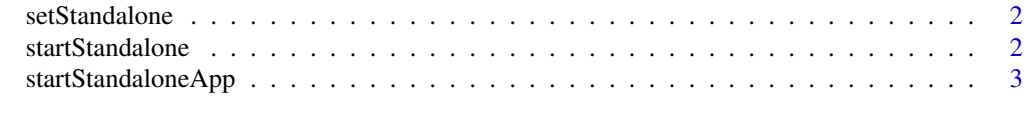

#### **Index** [5](#page-4-0). The second state of the second state of the second state of the second state of the second state of the second state of the second state of the second state of the second state of the second state of the second

#### Description

The epiviz app run by function [startStandalone](#page-1-1) in this package is cloned as a git repository. This function intializes the settings specifying which git repository is used. It can be either a github repository (the usual case), or local repository containing the epiviz JS app (used for testing and development).

#### Usage

```
setStandalone(url = "https://github.com/epiviz/epiviz.git", branch = "min",
 local_path = NULL, non_interactive = FALSE)
```
#### Arguments

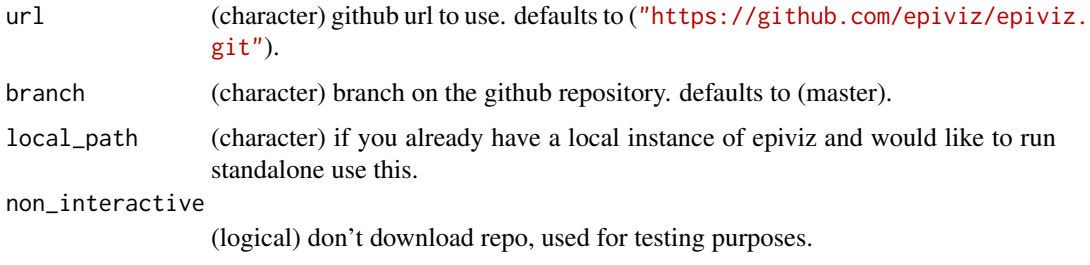

#### Value

path to the epiviz app git repository

#### Examples

# argument non\_interactive here to avoid downloading when testing # package. Remove non\_interactive argument when you try it out.

setStandalone(url="https://github.com/epiviz/epiviz.git", branch="master", non\_interactive=TRUE)

<span id="page-1-1"></span>startStandalone *Start a standalone* epivizr *session.*

#### Description

Uses the local repository of epiviz JS app to start a standalone epivizr session through the [startEpiviz](#page-0-0) function. The epiviz app requires a list of sequence names and lengths (e.g., chromsome names and lengths) to setup genome browsing. These can be passed in the seqinfo argument or derived from the gene\_track argument. The gene\_track argument can be used to pass a genome annotation and add a gene track to the epiviz browser. See package vignette for further detail.

#### <span id="page-2-0"></span>Usage

```
startStandalone(gene_track = NULL, seqinfo = NULL, keep_seqlevels = NULL,
 chr = NULL, start = NULL, end = NULL, non_interactive = FALSE,
 register_function = epivizr:::.register_all_the_epiviz_things,
 use_viewer_option = FALSE, host = "127.0.0.1", ...
```
#### Arguments

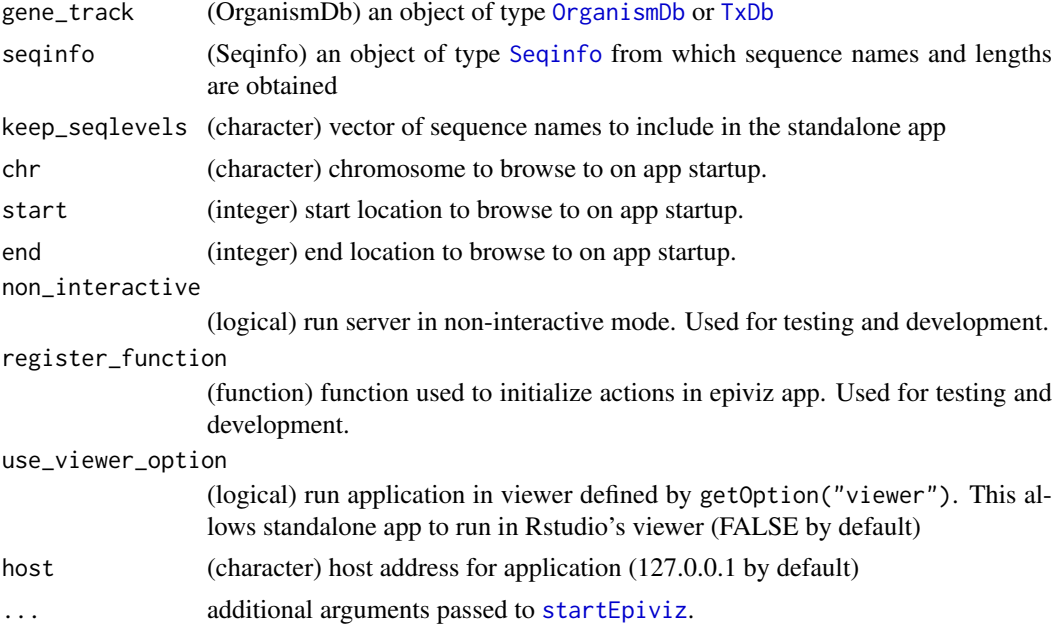

# Value

An object of class [EpivizApp](#page-0-0)

#### Examples

```
# see package vignete for example usage
seqinfo <- GenomeInfoDb::Seqinfo(c("chr1","chr2"), c(10,20))
app <- startStandalone(seqinfo=seqinfo, non_interactive=TRUE)
app$stop_app()
```
startStandaloneApp *Start a standalone* epivizr *session.*

#### Description

Uses the local installation of the epiviz desktop app to start a standalone epivizr session through the [startEpiviz](#page-0-0) function. The epiviz app requires a list of sequence names and lengths (e.g., chromsome names and lengths) to setup genome browsing. These can be passed in the seqinfo argument or derived from the gene\_track argument. The gene\_track argument can be used to pass a genome annotation and add a gene track to the epiviz browser. See package vignette for further detail.

#### <span id="page-3-0"></span>Usage

```
startStandaloneApp(gene_track = NULL, seqinfo = NULL,
 keep_seqlevels = NULL, chr = NULL, start = NULL, end = NULL,
 non_interactive = FALSE,
 register_function = epivizr:::.register_all_the_epiviz_things,
 host = "127.0.0.1", ...
```
### Arguments

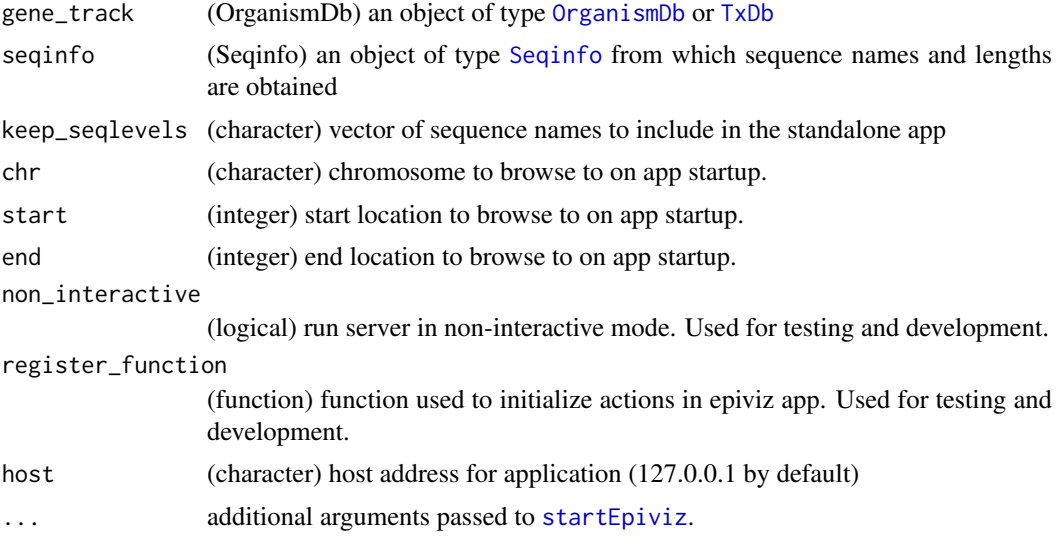

# Value

An object of class [EpivizApp](#page-0-0)

## Examples

```
# see package vignete for example usage
seqinfo <- GenomeInfoDb::Seqinfo(c("chr1","chr2"), c(10,20))
app <- startStandalone(seqinfo=seqinfo, non_interactive=TRUE)
app$stop_app()
```
# <span id="page-4-0"></span>Index

EpivizApp, *[3,](#page-2-0) [4](#page-3-0)*

OrganismDb, *[3,](#page-2-0) [4](#page-3-0)*

Seqinfo, *[3,](#page-2-0) [4](#page-3-0)* setStandalone, [2](#page-1-0) startEpiviz, *[2](#page-1-0)[–4](#page-3-0)* startStandalone, *[2](#page-1-0)*, [2](#page-1-0) startStandaloneApp, [3](#page-2-0)

TxDb, *[3,](#page-2-0) [4](#page-3-0)*